## Vault

If you have been set up with access to the Sentinel Vault, you will be able to access your plan's information by clicking the Vault link in the menu on the left side of the employer portal:

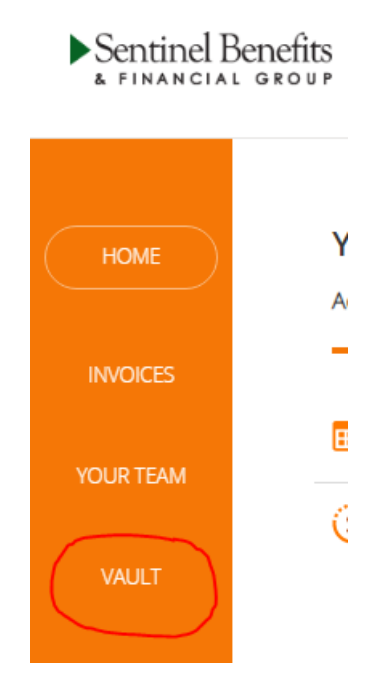

If you do not see the Vault option in your menu, this means that there is no account set up on the Sentinel Vault with your email address. If you believe you do have a Vault account, please contact your Sentinel representative for further assistance.

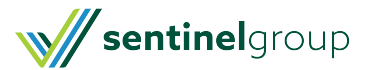